## The book was found

# An Accessible Introduction To Common Lisp And Functional Programming

An Accessible Introduction to Common Lisp and Functional Programming

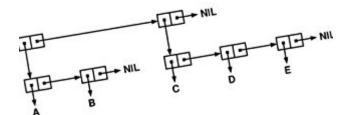

Shin-Nosuke Yamada

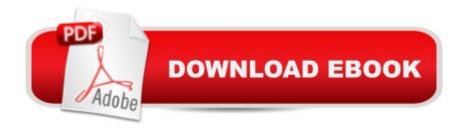

# **Synopsis**

#Currently, this e-book is only for Kindle tablet, not for iOS.#Although I got a one-star due to problems on iOS, I also got a five-star for the Japanese edition!'Good book, easy to understand -This book explains the basic ideas of Lisp in a friendly manner, and very easy to understand. Most of the textbooks on Lisp do not explain basic ideas enough, and the learning curve is so steep to follow examples. This book does not belong to this category. It gives you plain explanations, and there are a lot of plain examples. Descriptions contain no gaps, and they are very clear and succinct. The author took 3 years to complete his book. I appreciate his passion for promoting Lisp and its greatness, and therefore I give a five-star to support his activities.'The purpose of this book is to describe what Common Lisp is about, and what functional programming is about. Readers do not need any knowledge about computer programming. The most important feature of this book is efficiency. There are a lot of examples which enable readers to grasp features of Common Lisp at a glance. Every single function defined in this book is displayed with examples which show how the function work. Readers can read this book to the end with enormous speed, because readers can see results, and see the programmes after that. The programmes in this book are designed in a functional manner, and use no external libraries. Contents 1 Functions, Symbols and Lists 2 Recursive Functions3 Lambda List Keywords4 Tail Recursions5 MAPCAR6 Closures7 Multiple Values8 DO Loop9 Random Numbers10 Characters and Strings11 File Input and Output12 Macros13 Delayed Evaluations14 HTML15 Markdown 16 2D Computer Graphics17 3D Animation 18 Orbits of Cerestal Bodies 19 Lisp Programmes on PostScript Systems 20 Binary Numbers 21 Huffman/LZ Data Compressionabout 400 pages

## **Book Information**

File Size: 4480 KB

Simultaneous Device Usage: Unlimited

Publication Date: September 1, 2015

Sold by: A Digital Services LLC

Language: English

ASIN: B014T4WKJG

Text-to-Speech: Enabled

X-Ray: Not Enabled

Word Wise: Not Enabled

Lending: Not Enabled

Enhanced Typesetting: Enabled

Best Sellers Rank: #312,889 Paid in Kindle Store (See Top 100 Paid in Kindle Store) #28
in Books > Computers & Technology > Programming > Languages & Tools > Lisp #31 in Books
> Computers & Technology > Programming > Languages & Tools > Compiler Design #69
in Books > Computers & Technology > Programming > Languages & Tools > Compilers

### Customer Reviews

This book is great! It helped me learn programming and I would heartily recommend it to anyone interested in learning to program (though it is really hard to get recursion the way this book explains it).

Very concise description of the language and how to use it.

### Download to continue reading...

An Accessible Introduction to Common Lisp and Functional Programming Programming #8:C Programming Success in a Day & Android Programming In a Day! (C Programming, C++programming, C++ programming language, Android, Android Programming, Android Games) Programming #57: C++ Programming Professional Made Easy & Android Programming in a Day (C++ Programming, C++ Language, C++for beginners, C++, Programming ... Programming, Android, C, C Programming) Land of Lisp: Learn to Program in Lisp, One Game at a Time! Controlar AutoCAD con AutoLISP/Visual LISP (Experto AutoCAD con Visual LISP nº 2) (Spanish Edition) Programming #45: Python Programming Professional Made Easy & Android Programming In a Day! (Python Programming, Python Language, Python for beginners, ... Programming Languages, Android Programming) DOS: Programming Success in a Day: Beginners guide to fast, easy and efficient learning of DOS programming (DOS, ADA, Programming, DOS Programming, ADA ... LINUX, RPG, ADA Programming, Android, JAVA) ASP.NET: Programming success in a day: Beginners guide to fast, easy and efficient learning of ASP.NET programming (ASP.NET, ASP.NET Programming, ASP.NET ... ADA, Web Programming, Programming) C#: Programming Success in a Day: Beginners guide to fast, easy and efficient learning of C# programming (C#, C# Programming, C++ Programming, C++, C, C Programming, C# Language, C# Guide, C# Coding) FORTRAN Programming success in a day:Beginners guide to fast, easy and efficient learning of FORTRAN programming (Fortran, Css, C++, C, C programming, ... Programming, MYSQL, SQL Programming) Prolog Programming; Success in a Day: Beginners Guide to Fast, Easy and Efficient Learning of Prolog Programming (Prolog, Prolog Programming, Prolog Logic, ... Programming,

Programming Code, Java) Parallel Programming: Success in a Day: Beginners' Guide to Fast, Easy, and Efficient Learning of Parallel Programming (Parallel Programming, Programming, ... C++ Programming, Multiprocessor, MPI) Programming: Computer Programming for Beginners: Learn the Basics of Java, SQL & C++ - 3. Edition (Coding, C Programming, Java Programming, SQL Programming, JavaScript, Python, PHP) Raspberry Pi 2: Raspberry Pi 2 Programming Made Easy (Raspberry Pi, Android Programming, Programming, Linux, Unix, C Programming, C+ Programming) Android: Programming in a Day! The Power Guide for Beginners In Android App Programming (Android, Android Programming, App Development, Android App Development, ... App Programming, Rails, Ruby Programming) R Programming: Learn R Programming In A DAY! - The Ultimate Crash Course to Learning the Basics of R Programming Language In No Time (R, R Programming, ... Course, R Programming Development Book 1) Functional Programming in JavaScript: How to improve your JavaScript programs using functional techniques Common Lisp Recipes: A Problem-Solution Approach Practical Common Lisp Loving Common Lisp, or the Savvy Programmer's Secret Weapon

<u>Dmca</u>